## SAP ABAP table SLEI COND {LEI condition structure}

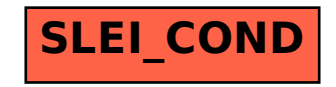